## SAP ABAP table TFAIT {Calendar: Text for factory calendar intervals}

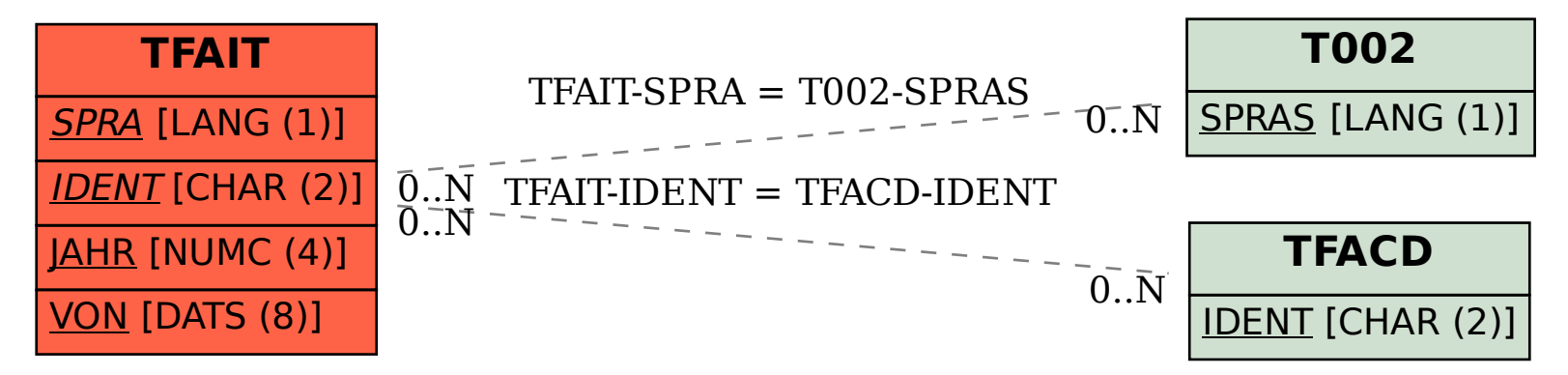